## **Redmine - Feature #6716**

**Linking version to category** 2010-10-21 00:28 - Stefano Lenzi

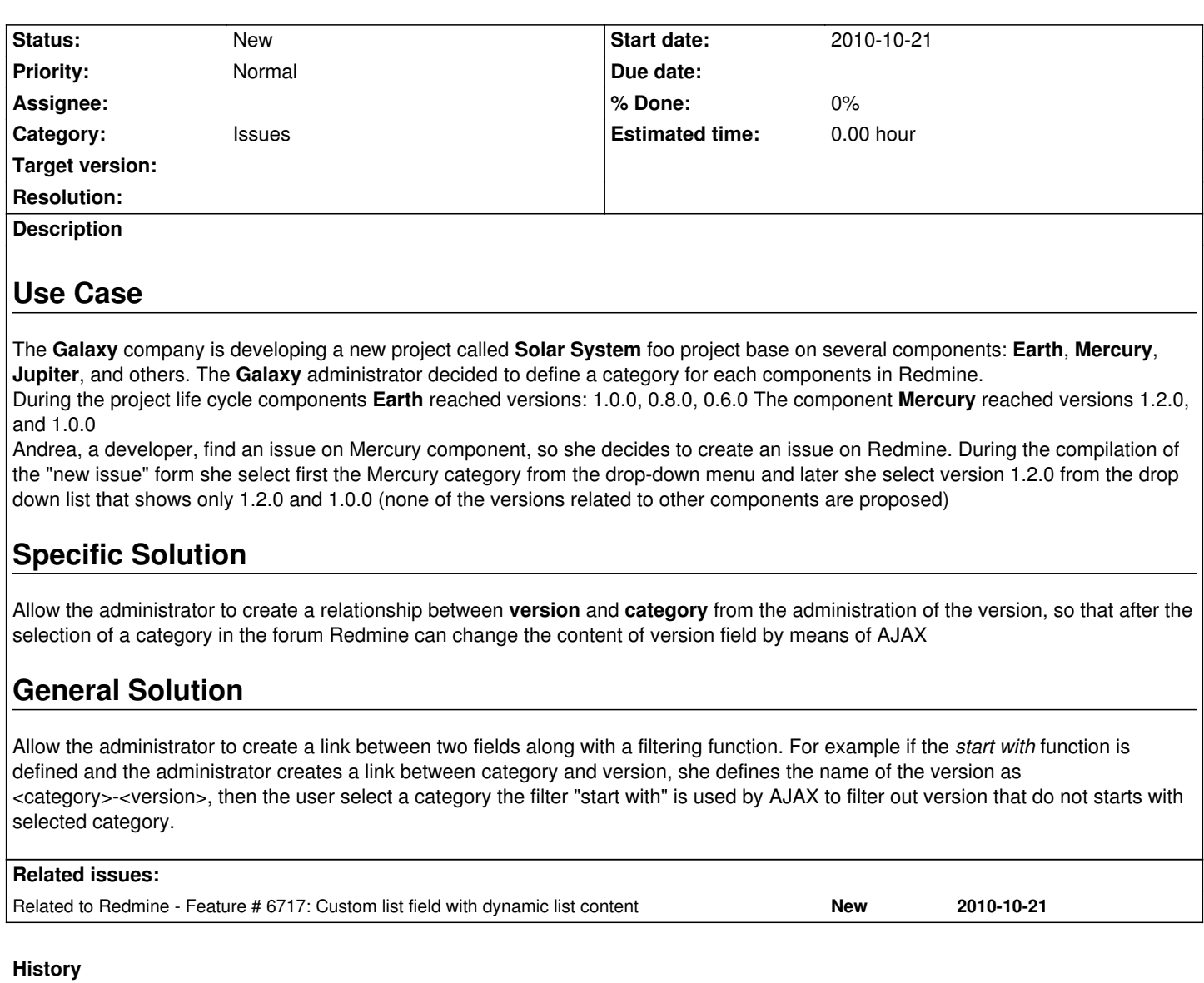

## **#1 - 2010-10-22 00:25 - Terence Mill**

Its kind related to sharepoint lists. I really like the idea oc easy creating relational tables/list idea which relate to each other and can be filtered this way. You shallfirst provide an plugin independent to internal objects (e.g tickets ) and later try to ehance fields of linked lists to tickets.